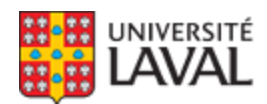

Faculté de médecine

# **MED-1100 : Santé et sécurité au travail : notions de base**

NRC 12137

**Hiver 2015**

**Mode d'enseignement :** À distance

**Temps consacré :** 0-0-9

### **Crédit(s) : 3**

L'objectif de ce cours est d'initier l'étudiant aux notions de base des différentes disciplines liées à l'évaluation des problèmes de santé et sécurité au travail et de le familiariser avec les moyens d'intervention susceptibles d'améliorer cette situation. Apport de différentes disciplines : hygiène industrielle, toxicologie industrielle, épidémiologie, sécurité au travail, ergonomie, psychologie industrielle. Structures et mécanismes d'intervention en santé et sécurité au travail : la législation, la CSST, le réseau public, les syndicats et les employeurs.

Ce cours est offert à distance. Pour plus d'informations, consultez la page du cours à l'adressewww.distance.ulaval.ca

#### **Plage horaire :**

**Sur Internet** - 00h00 à 00h01 Du 12 janv. 2015 au 24 avr. 2015

### **Il se peut que l'horaire du cours ait été modifié depuis la dernière synchronisation avec Capsule.** [Vérifier l'horaire dans Capsule](http://www.capsule.ulaval.ca)

#### **Site de cours :**

<https://www.portaildescours.ulaval.ca/ena/site/accueil?idSite=57685>

# **Coordonnées et disponibilités**

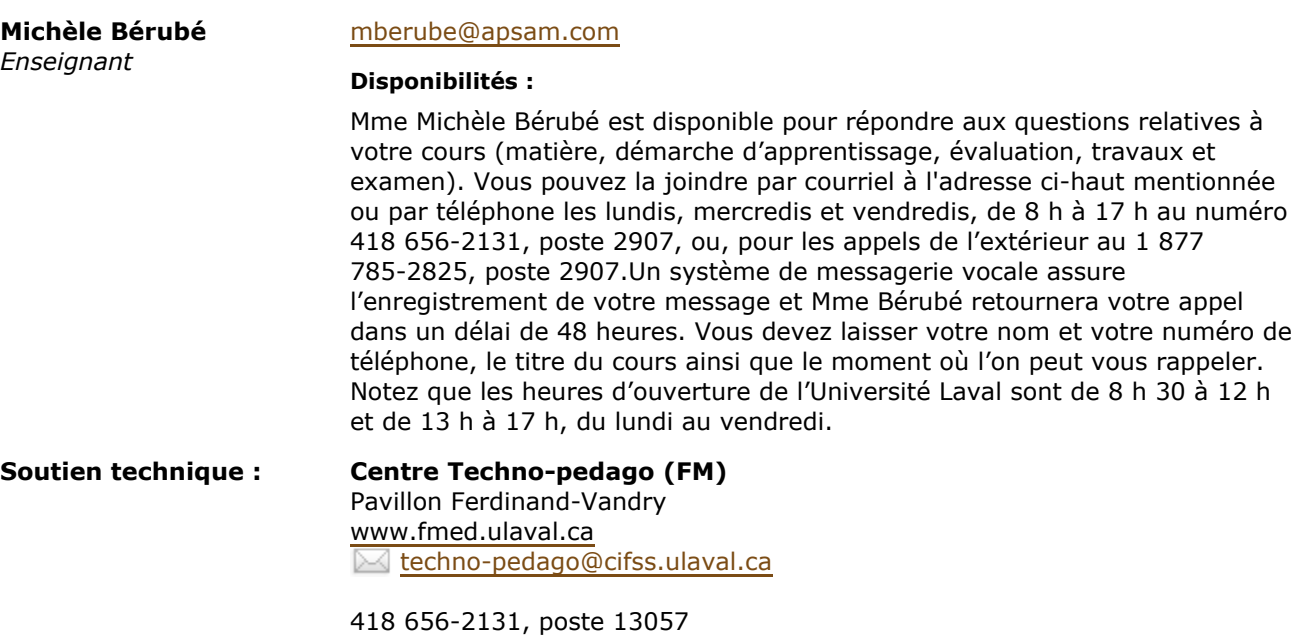

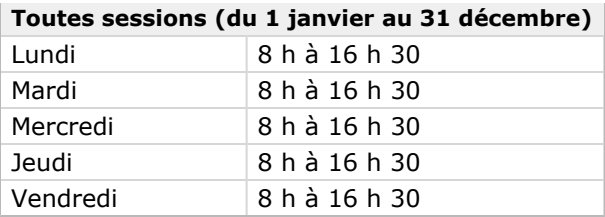

# Sommaire

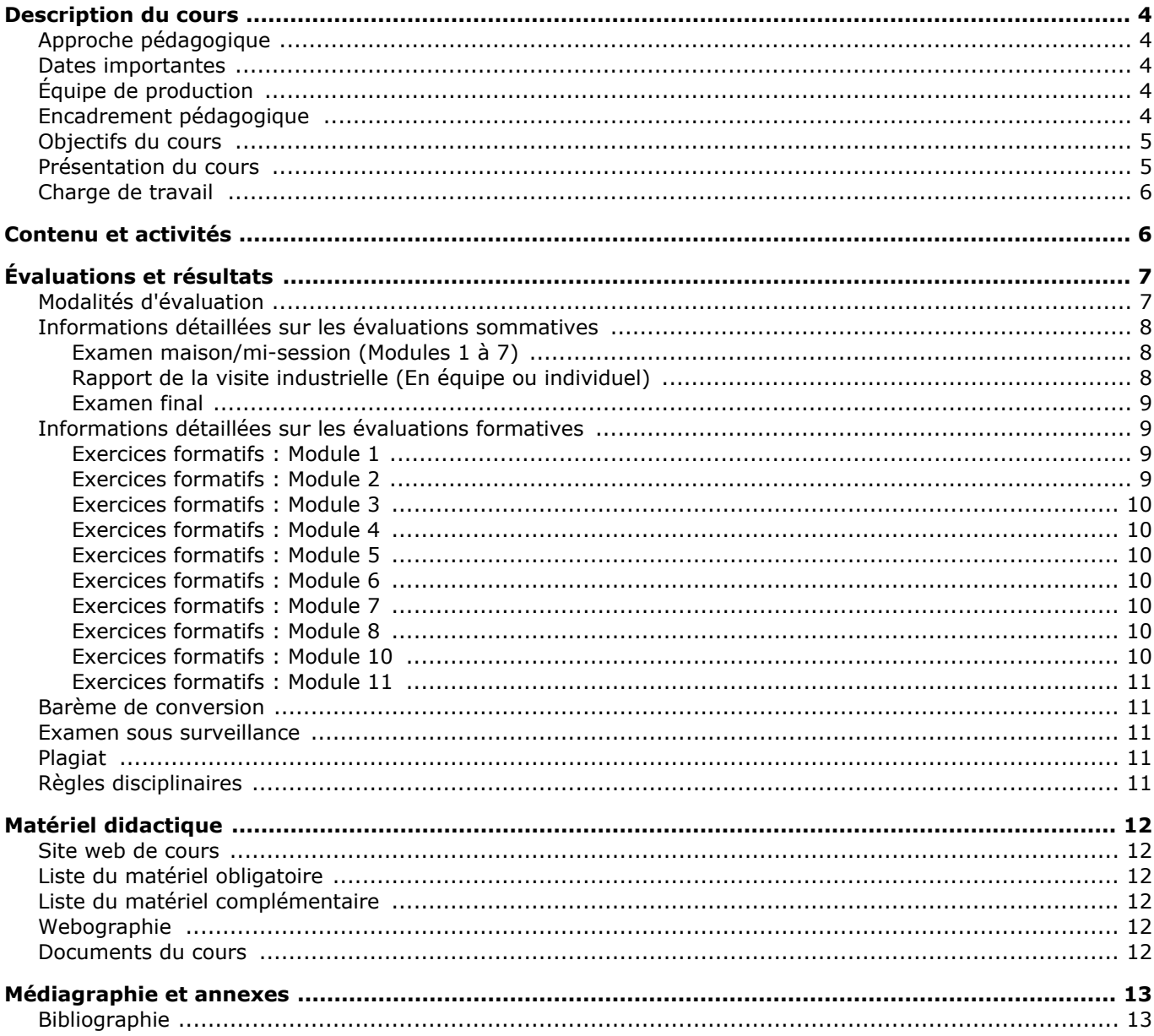

# <span id="page-3-0"></span>**Description du cours**

# <span id="page-3-1"></span>**Approche pédagogique**

Ce cours est conçu selon une approche pédagogique propre à la formation à distance. Le matériel didactique et la formule utilisée vous permettent d'adopter une démarche d'apprentissage individualisée et autonome. Vous pouvez ainsi gérer votre temps d'étude et prendre en charge votre formation.

Toutefois, cette prise en charge est supportée périodiquement par le tuteur, les semaines pendant lesquelles le cours se déroule. Sa tâche est de vous faciliter les conditions d'apprentissage et de vous aider dans votre démarche, de façon à ce que vous atteigniez les objectifs du cours.

# <span id="page-3-2"></span>**Dates importantes**

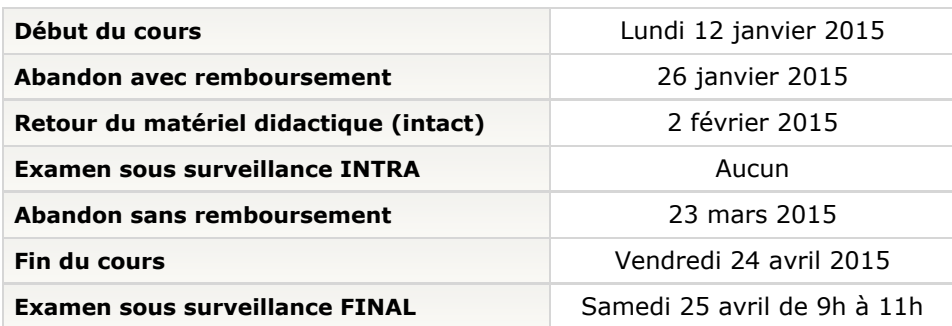

# <span id="page-3-3"></span>**Équipe de production**

Responsable du cours:

Michèle Bérubé, Département de médecine sociale et préventive

Conception pédagogique:

- Marc Champagne, Service des ressources pédagogiques
- Denise Vigeautl, conseillère en APTIC
- Yves Cantin, département de Médecine sociale et préventive

Mise à jour 2012:

Michèle Bérubé

Traitement de texte:

- Louiselle Desjardins
- Michèle Gagnon
- Céline Lepage

# <span id="page-3-4"></span>**Encadrement pédagogique**

Afin de vous aider à atteindre les objectifs de ce cours, la personne responsable est à votre disposition pour répondre à vos questions. Si vous désirez des éclaircissements en ce qui concerne le contenu du cours, les textes, les exercices ou les questionnaires d'évaluation, vous pouvez la joindre par courriel ou par téléphone. Les disponibilités de la personne responsable ainsi que le numéro de téléphone et l'adresse courriel pour la joindre, se retrouvent dans la section « [Informations générales](https://www.portaildescours.ulaval.ca/lieninterne/redirection/57685/informationsgenerales) (disponibilités) » sur le site Web du cours. Vous y trouverez aussi les informations concernant le soutien technique.

En ce qui concerne les questions administratives, vous pouvez téléphoner du lundi au vendredi de 8 h 30 à 12 h et de 13 h à 16 h 30 au secrétariat de la Formation à distance aux numéros de téléphone suivants : (418)

## <span id="page-4-0"></span>**Objectifs du cours**

### **But du cours**

Ce cours a pour objectif de vous initier aux notions de base des différentes disciplines reliées à **l'identification, l'évaluation et l'élimination ou le contrôle** des différents problèmes de santé et de sécurité causés par un environnement de travail malsain, des habitudes de travail ou une organisation inadéquate du travail et par la suite vous familiariser avec les mécanismes d'intervention susceptibles d'améliorer cette situation.

### **Objectifs généraux**

- Se familiariser avec les notions de base des différentes disciplines impliquées dans l'identification et le contrôle des risques. Ces disciplines sont :
	- $\circ$  la médecine du travail,
	- <sup>O</sup> l'ergonomie,
	- $\circ$  la toxicologie industrielle,
	- <sup>O</sup> l'épidémiologie,
	- $\circ$  la prévention des accidents,
	- <sup>O</sup> l'hygiène industrielle,
	- $\circ$  la psychologie industrielle.
- Identifier et différencier les mécanismes de prise en charge par les employeurs et les travailleurs de leur santé et de leur sécurité. Ces mécanismes sont :
	- $\circ$  le comité de santé et de sécurité,
	- $\circ$  le représentant à la prévention,
	- $\circ$  les associations sectorielles,
	- $\circ$  le programme de prévention,
	- $\circ$  le programme de santé.
- Décrire les mécanismes légaux et gouvernementaux qui régissent la gestion de la santé et de la sécurité du travail au Québec. Ces mécanismes sont :
	- <sup>O</sup> les lois et règlements en santé et sécurité du travail,
	- $\circ$  les droits et obligations des travailleurs et des employeurs,
	- $\circ$  la gestion de la santé au travail par le réseau de la santé et des services sociaux.

### **Les objectifs spécifiques d'apprentissage**

Il est important de prendre connaissance des **objectifs spécifiques d'apprentissage** au début de chaque module. Une bonne connaissance des **objectifs** vous facilitera la tâche lorsque vous aurez à faire les exercices, le questionnaire d'évaluation et à vous préparer à l'examen.

## <span id="page-4-1"></span>**Présentation du cours**

Ce cours, constitué de douze modules, vise à vous initier à un champ d'activité qui prend de plus en plus d'ampleur dans tous les secteurs de l'activité économique au Québec : *La santé et la sécurité au travail*.

Il s'adresse aux personnes qui, au sein de leur entreprise, sont appelées à jouer un rôle actif dans la gestion de la santé et de la sécurité au travail. C'est le cas par exemple des membres du comité de santé et de sécurité, du représentant à la prévention nommé par les travailleurs ou encore des responsables de la santé et de la sécurité nommés par l'employeur. Ce cours s'adresse également aux professionnels de génie, de sciences infirmières et de relations industrielles susceptibles de toucher de près ou de loin à ces questions. Finalement, ce cours est offert aux principaux intéressés, à savoir les employeurs et les travailleurs qui se préoccupent de la sauvegarde et de la protection de leur santé et de leur intégrité physique.

Le cours se divise en deux blocs et est constitué de douze thèmes présentés sous forme de « modules » d'apprentissage. Le premier bloc comprend les sept premiers modules et vise à vous initier aux notions de base des principales disciplines dont l'apport est essentiel dans l'identification, l'évaluation et la solution de problèmes de santé et de sécurité du travail. Ces disciplines sont :

- la médecine du travail,
- l'hygiène industrielle,
- l'épidémiologie,
- la prévention des accidents,
- la toxicologie industrielle,
- l'ergonomie,
- la psychologie.

Le deuxième bloc comprend les cinq modules suivants. Il est consacré à l'institutionnalisation et à la gestion de la santé et de la sécurité du travail telles que nous les vivons actuellement au Québec. Ainsi nous examinerons :

- les structures légales et gouvernementales de gestion de la santé et de la sécurité du travail;
- les mécanismes de prise en charge par les travailleurs et les employeurs de leur santé et de leur sécurité;
- les nouveaux intervenants appelés à jouer un rôle actif pour réaliser cette prise en charge.

Plus spécifiquement nous aborderons les thèmes suivants :

- les lois et règlements régissant la santé et la sécurité du travail,
- le comité de santé et de sécurité,
- le représentant à la prévention,
- la gestion de la santé au travail par le réseau des affaires sociales.

<span id="page-5-0"></span>**Charge de travail**

La charge de travail normalement exigée pour un cours de trois (3) crédits est de 135 heures au total. Nous vous proposons de répartir votre travail sur treize (13) semaines, à raison d'une dizaine d'heures par semaine, ce qui correspond à un module, plus une partie du travail de longue haleine décrit plus loin. Il est très important d'effectuer régulièrement le travail prévu à la fin de chaque module parce que tout retard devient vite difficile à rattraper.

# <span id="page-5-1"></span>**Contenu et activités**

Le tableau ci-dessous présente les semaines d'activités prévues dans le cadre du cours.

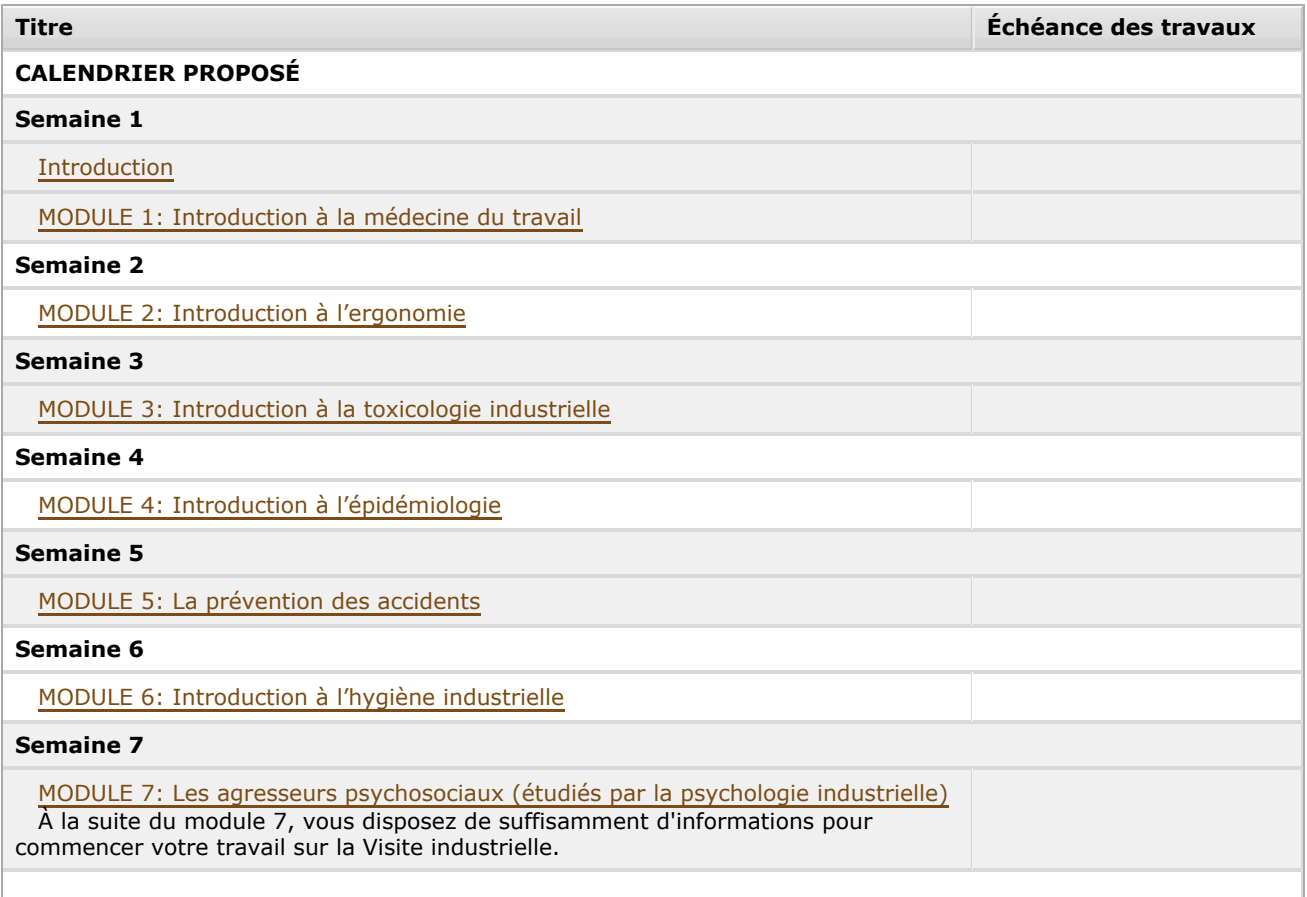

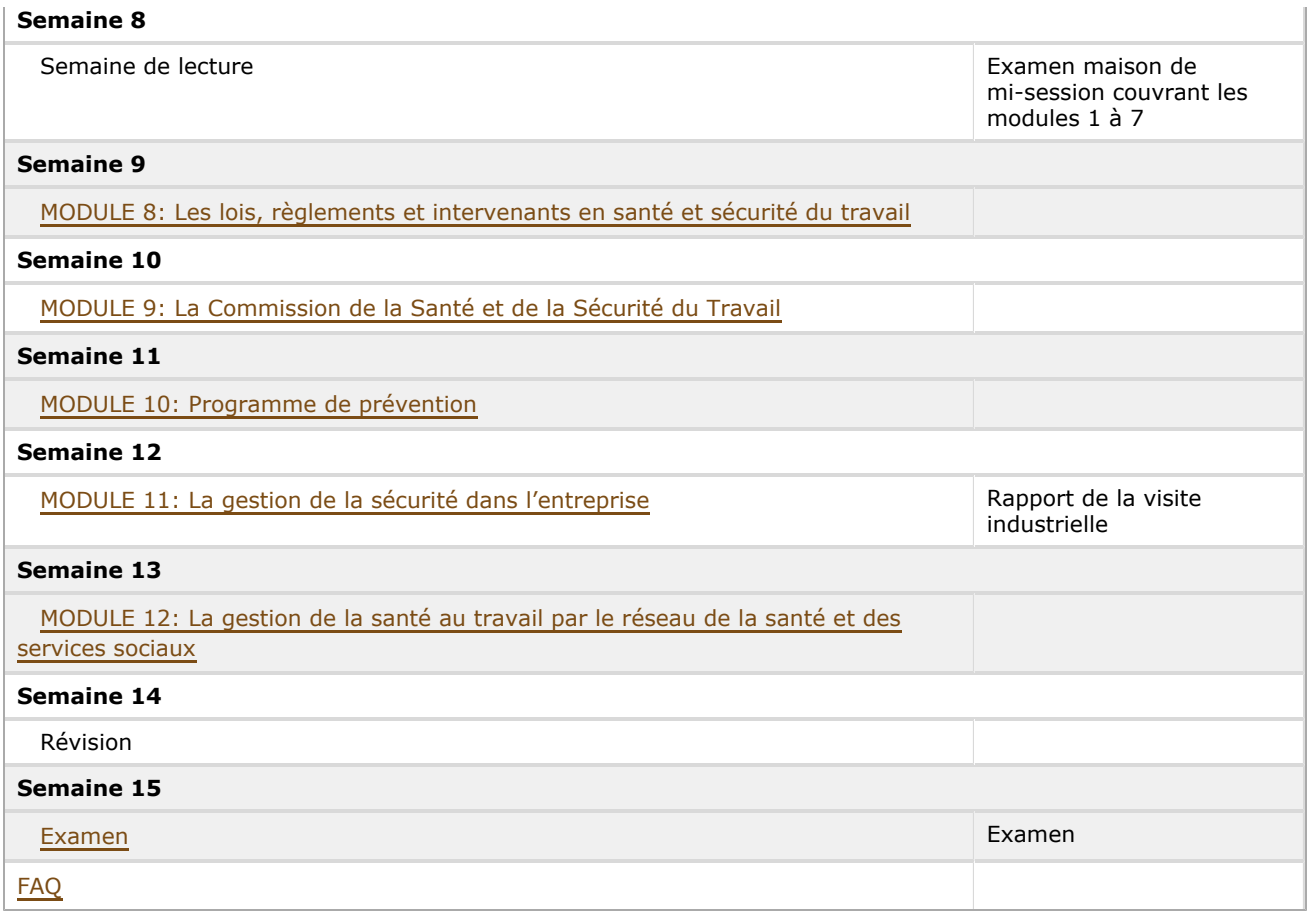

Note : Veuillez vous référer à la section *Contenu et activités* de votre site de cours pour de plus amples détails.

# <span id="page-6-0"></span>**Évaluations et résultats**

# <span id="page-6-1"></span>**Modalités d'évaluation**

# **Sommatives**

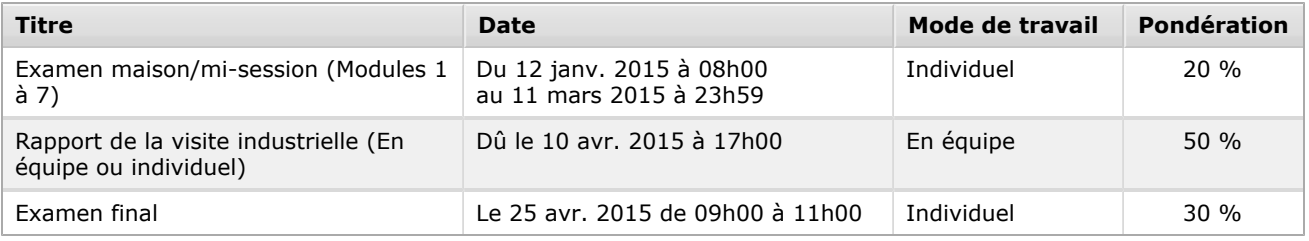

# **Formatives**

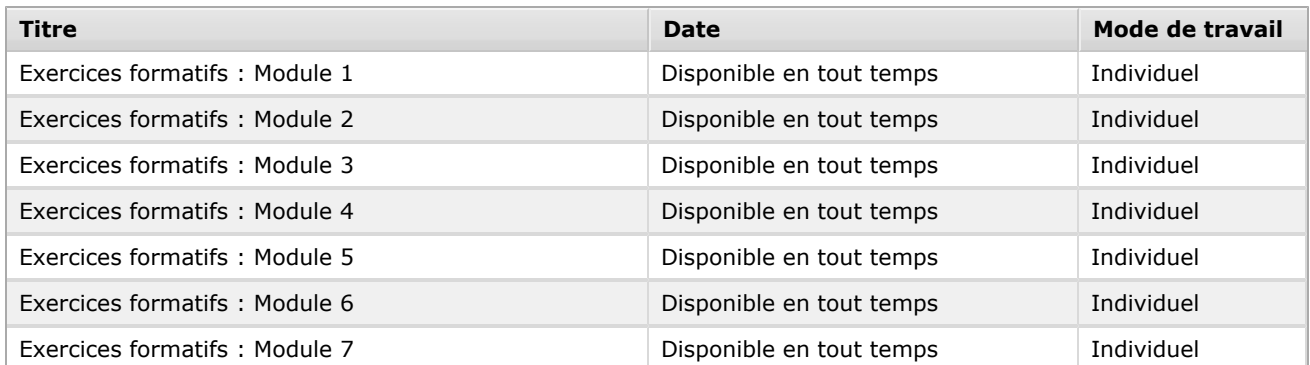

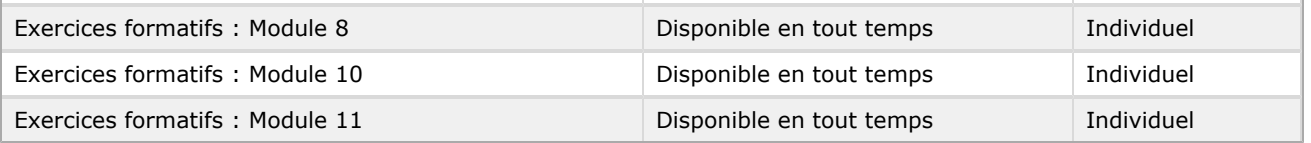

# **Note à propos des exercices formatifs**

Pour vous permettre d'évaluer vous-même votre compréhension de la matière, nous vous proposons des exercices d'apprentissage ainsi que les réponses à ces exercices pour chaque module du cours exception faite des modules 9 et 12. Nous vous recommandons de les compléter dès la fin de votre étude. L'information transmise est encore fraîche à votre mémoire et cela vous facilitera la tâche. Les réponses de certaines questions ne sont pas contenues textuellement dans les notes de cours et peuvent demander un peu de recherche. Il ne faut pas vous laisser décourager par ces questions puisqu'elles sont là pour vous permettre de compléter votre apprentissage et votre compréhension de la matière. **Vous n'avez pas à transmettre ces exercices car ils ne sont pas évaluatifs.**

### **N.B.**

Puisque la correction des exercies formatifs est informatisée, il est possible, dans le cas de réponse sous forme de texte, que l'ordinateur indique que votre réponse est erronnée, même si elle ne l'est pas; l'ordinateur étant incapable de détecter certaines subtilités dans le texte. Les exercices n'étant pas notés, l'important est que vous compariez votre réponse à celle fournie par le système afin de vous assurer d'avoir bien compris la matière

# <span id="page-7-0"></span>**Informations détaillées sur les évaluations sommatives**

# <span id="page-7-1"></span>**Examen maison/mi-session (Modules 1 à 7)**

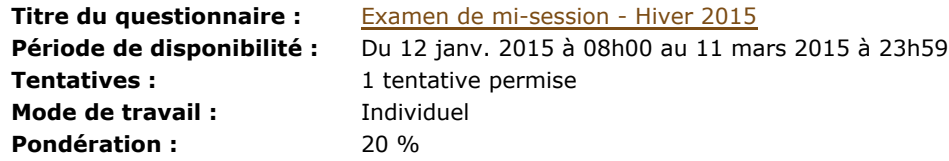

**Directives :**

### **Informations supplémentaires :**

Directives :

Le questionnaire évalue les modules 1 à 7 inclusivement.

Ce questionnaire n'est pas chronométré et vous pouvez y accéder DÈS MAINTENANT et **autant de fois que vous le désirez** jusqu'à la date limite de remise (soit le 11 mars 2015 jusqu'à 23h59) et cela tant que vous ne sélectionnez pas : **TERMINER ET SOUMETTRE** , car ce choix transmet votre questionnaire et vous n'y avez plus accès.

# <span id="page-7-2"></span>**Rapport de la visite industrielle (En équipe ou individuel)**

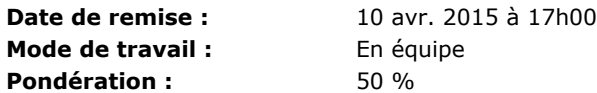

### **Directives de l'évaluation :**

Ce travail peut être fait en équipe ou individuel. Cependant **il doit obligatoirement être transmis en version «papier» par la poste ou déposer directement au local 2428 du Pavillon Ferdinand Vandry**. Voici l'adresse d'envoi du rapport de la visite industrielle:

> MED-1100 Z1 a/s Michèle Bérubé, Département de médecine sociale et préventive Pavillon Ferdinand Vandry, local 2428, 1050 avenue de la Médecine Université Laval, Québec (Québec) G1V 0A6

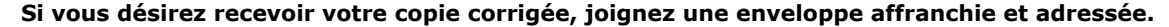

Vous aurez à effectuer une visite industrielle et à rédiger un rapport **qui doit obligatoirement être remis en format « papier** » et transmis par la poste à l'adresse indiquée ci-haut ou déposé directement au local 2428 du Pavillon Ferdinand Vandry. Ce travail compte pour 50 % de l'évaluation globale. Le rapport devrait avoir un minimum de sept (7) pages et un maximum de 25 pages dactylographiées à double (2) ou à simple interligne et demi (1 ½). Il devrait comprendre une page titre et une table des matières. De plus, chacune des quatre parties qui composent le rapport devait être clairement identifiée par un sous-titre. Vous pouvez ajouter des documents en annexe. Ces derniers ne seront pas comptabilisés dans le nom[bre de pages. Tous les déta](https://www.portaildescours.ulaval.ca/analytique/evenement/fichier?idFichier=7536830&idSite=57685&url=%2Fcontenu%2Fsitescours%2F030%2F03028%2F201501%2Fsite57685%2Fevaluations%2Fevaluation177038%2FressourcesDirectives%2FVisite_industrielle.pdf%3Fidentifiant%3Dc2e2066090d4c70f9eb4df44435698ca99520657)ils concernant la visite industrielle et la grille de correction se trouvent dans le fichier Visite industrielle.pdf

Veuillez conserver une copie de votre rapport de visite industrielle : elle sera nécessaire en cas de perte. Une fois corrigé, le travail vous sera retourné dans les meilleurs délais avec les annotations appropriées **si vous avez joint une enveloppe de retour adressée et suffisamment affranchie.** Sinon vous pourrez le récupérer, dans les mêmes délais, en vous rendant directement au local 2428 Pavillon Ferdinand Vandry. Les notes ne seront pas transmises par téléphone ou par courriel.

#### **Fichiers à consulter :**

[Visite\\_industrielle.pdf](https://www.portaildescours.ulaval.ca/analytique/evenement/fichier?idFichier=7536831&idSite=57685&url=https%3A%2F%2Fwww.portaildescours.ulaval.ca%2Fcontenu%2Fsitescours%2F030%2F03028%2F201501%2Fsite57685%2Fevaluations%2Fevaluation177038%2FVisite_industrielle.pdf%3Fidentifiant%3Dc2e2066090d4c70f9eb4df44435698ca99520657%26forcerTelechargement) *242,45 Ko, déposé le 13 nov. 2014*

## <span id="page-8-0"></span>**Examen final**

7  $\alpha$ 

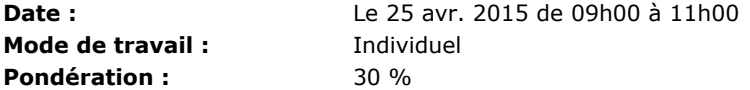

#### **Directives de l'évaluation :**

Vous devrez passer un examen **en salle** portant sur l'ensemble de la matière soit **les modules 1 à 12 inclusivement.** L'examen, de type « objectif » (vrai ou faux, choix multiples), est individuel et sans droit aux notes de cours.

Examen final en salle sous surveillance : le samedi 25 avril à 9 h 00 (lieu à déterminer).

Pour connaître le lieu de l'examen, veuillez vous référer à la page [www.distance.ulaval.ca/examens.](http://www.distance.ulaval.ca/examens)

Vous recevrez par courriel un avis de convocation environ quatre semaines avant la tenue de l'examen. Cet avis sera également disponible sur le site du Bureau de la formation à distance à l'adresse : [www.distance.ulaval.ca.](http://www.distance.ulaval.ca/)

#### **A T T E N T I O N**

Les étudiants résidant, durant leurs études, à plus de 100 km de la ville de Québec doivent procéder à leur inscription pour le lieu de l'examen en salle au plus tard **le 27 janvier 2015** à l'adresse suivante: [www.distance.ulaval.ca/lieu\\_examen](http://www.distance.ulaval.ca/lieu_examen)

# <span id="page-8-1"></span>**Informations détaillées sur les évaluations formatives**

### <span id="page-8-2"></span>**Exercices formatifs : Module 1**

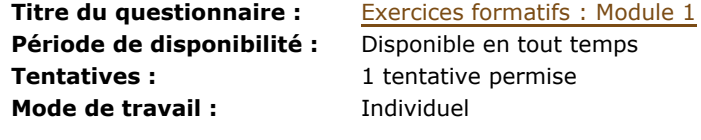

**Directives :**

<span id="page-8-3"></span>**Exercices formatifs : Module 2**

**Titre du questionnaire :** [Exercices formatifs : Module 2](https://www.portaildescours.ulaval.ca/ena/site/evaluation?idSite=57685&idEvaluation=177041&onglet=description) **Période de disponibilité :** Disponible en tout temps **Tentatives :** 1 tentative permise **Mode de travail :** Individuel

**Directives :**

# <span id="page-9-0"></span>**Exercices formatifs : Module 3**

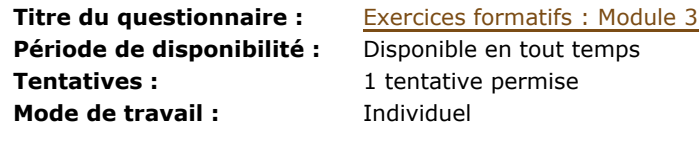

**Directives :**

# <span id="page-9-1"></span>**Exercices formatifs : Module 4**

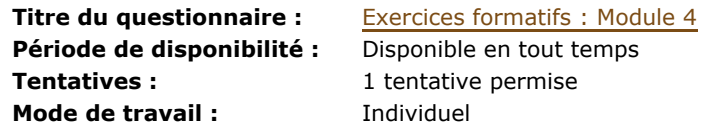

**Directives :**

# <span id="page-9-2"></span>**Exercices formatifs : Module 5**

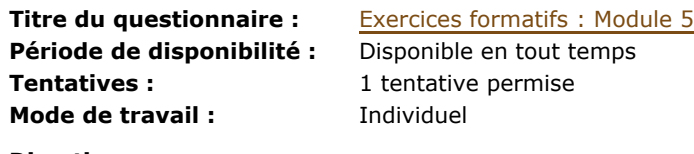

**Directives :**

# <span id="page-9-3"></span>**Exercices formatifs : Module 6**

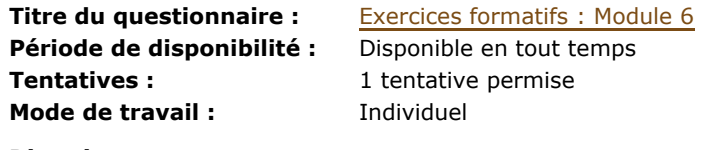

**Directives :**

# <span id="page-9-4"></span>**Exercices formatifs : Module 7**

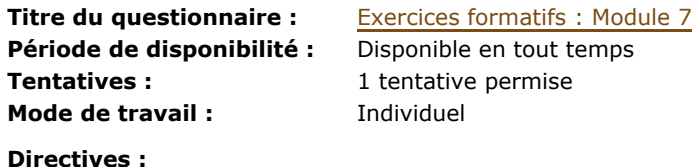

# <span id="page-9-5"></span>**Exercices formatifs : Module 8**

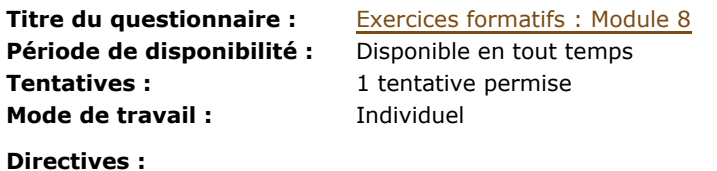

## <span id="page-9-6"></span>**Exercices formatifs : Module 10**

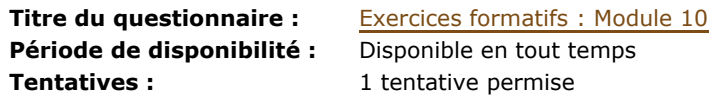

**Directives :**

# <span id="page-10-0"></span>**Exercices formatifs : Module 11**

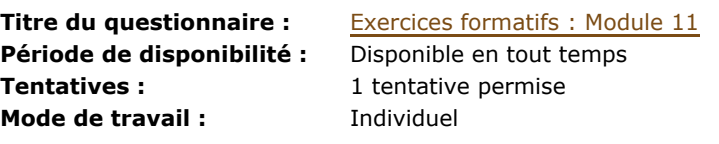

**Directives :**

# <span id="page-10-1"></span>**Barème de conversion**

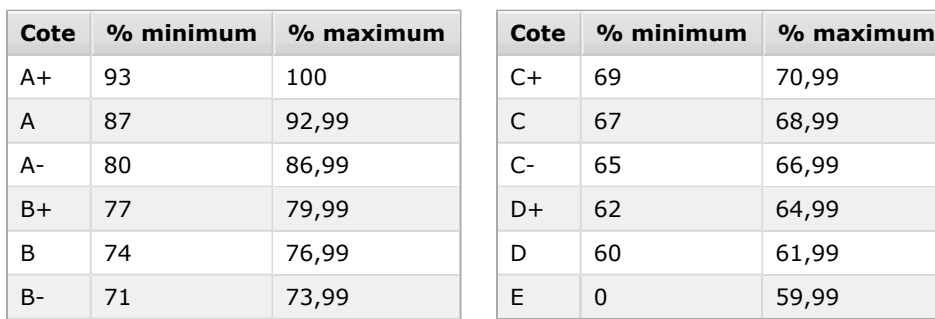

# <span id="page-10-2"></span>**Examen sous surveillance**

# **ATTENTION**

Les étudiants résidant, durant leurs études, à plus de 100 km de la ville de Québec doivent procéder à leur inscription pour le lieu de l'examen en salle au plus tard le 27 janvier 2015 à l'adresse suivante: [www.distance.ulaval.ca/lieu\\_examen](http://www.distance.ulaval.ca/lieu_examen)

# <span id="page-10-3"></span>**Plagiat**

Tout étudiant est tenu de respecter les règles relatives à la protection du droit d'auteur. Constitue notamment du plagiat le fait de :

- 1. Copier textuellement un ou plusieurs passages provenant d'un ouvrage sous format papier ou électronique sans mettre ces passages entre guillemets et sans en mentionner la source;
- 2. Résumer l'idée originale d'un auteur en l'exprimant dans ses propres mots (paraphraser) sans en mentionner la source;
- 3. Traduire partiellement ou totalement un texte sans en mentionner la provenance;
- 4. Remettre un travail copié d'un autre étudiant (avec ou sans l'accord de cet autre étudiant);
- 5. Remettre un travail téléchargé d'un site d'achat ou d'échange de travaux scolaires.

(Source : Commission de l'éthique de la science et de la technologie, *La tricherie dans les évaluations et les travaux à l'université : l'éthique à la rescousse* (rédaction : Denis Boucher), Québec, 15 mai 2009)

Si le professeur du cours a des motifs raisonnables de croire qu'il y a eu plagiat, il doit, dans les plus brefs délais, dénoncer l'infraction avec preuves à l'appui au directeur de programme qui communiquera avec le responsable facultaire aux études de 2e et 3e cycles. Le cas échéant, une plainte sera acheminée au doyen de la Faculté.

Le doyen enverra une lettre au bureau du secrétaire général à l'intention du commissaire aux infractions relatives aux études, qui s'occupe de ces dossiers. Il enverra aussi une lettre à l'étudiant lui disant qu'une plainte a été faite.

<span id="page-10-4"></span>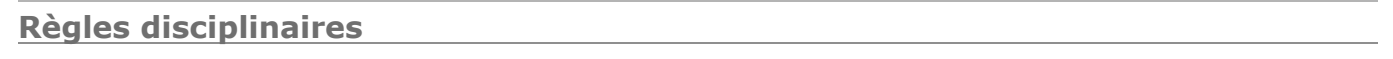

Tout étudiant qui commet une infraction au *Règlement disciplinaire à l'intention des étudiants de l'Université Laval* dans le cadre du présent cours, notamment en matière de plagiat, est passible des sanctions qui sont prévues dans ce règlement. Il est très important pour tout étudiant de prendre connaissance des articles 28 à 32 du Règlement disciplinaire. Celui-ci peut être consulté à l'adresse suivante :

[http://www.ulaval.ca/sg/reg/Reglements/Reglement\\_disciplinaire.pdf](http://www.ulaval.ca/sg/reg/Reglements/Reglement_disciplinaire.pdf)

# <span id="page-11-0"></span>**Matériel didactique**

## <span id="page-11-1"></span>**Site web de cours**

Portail des cours :

[www.portaildescours.ulaval.ca](http://www.portaildescours.ulaval.ca/)

## <span id="page-11-2"></span>**Liste du matériel obligatoire**

### Manuel de formation:

Recueil de textes du cours Santé et sécurité au travail; notions de base (MED-1100), disponible dans la section « cours à distance » à la Librairie Zone.

## <span id="page-11-3"></span>**Liste du matériel complémentaire**

Pour ceux qui voudraient en connaître un peu plus sur la santé et la sécurité du travail, voici une référence intéressante:

LAROCHE, Élena, DIONNE PROULX, Jacqueline, LEGAULT, Marie-Josée, *Gestion de la santé et de la sécurité au travail,* Chenelière éducation, 2013, 378 p.

### **L'achat ou la lecture de ce document n'est pas obligatoire pour les fins du cours MED-1100.**

## <span id="page-11-4"></span>**Webographie**

Commission de la Santé et de la Sécurité du travail [www.csst.qc.ca](http://www.csst.qc.ca)

Associations Sectorielles Paritaires [www.preventionenligne.com](http://www.preventionenligne.com)

Répertoire toxicologique de la C.S.S.T [www.reptox.csst.qc.ca](http://www.reptox.csst.qc.ca)

Institut de Recherche Robert Sauvé en Santé et Sécurité du travail (I.R.S.S.T.)

[www.irsst.qc.ca](http://www.irsst.qc.ca)

Centre patronal en santé et Sécurité [www.centrepatronalsst.qc.ca](http://www.centrepatronalsst.qc.ca)

Association Québécoise pour l'Hygiène, la Santé et la Sécurité du travail (A.Q.H.S.S.T.) [www.aqhsst.qc.ca](http://www.aqhsst.qc.ca)

Chaire en gestion de la SST <http://www.cgsst.com>

## <span id="page-11-5"></span>**Documents du cours**

Vous devez vous procurer à la librairie Coopérative Zone Université Laval le matériel didactique suivant :

Manuel de formation (12 modules d'apprentissage);

Dès que le matériel est disponible pour la vente, la description et les prix paraissent sur le site www.zone.coop. En cas de non-disponibilité en début de session, il est fortement conseillé de faire une réservation du matériel auprès de la librairie. Seules les cartes Visa et MasterCard sont acceptées. Pour commander, diverses possibilités s'offrent à vous : en ligne, par télécopie (bon de commande ci-joint) ou directement à la librairie Coopérative Zone Université Laval au pavillon Maurice-Pollack.

### *Le manuel de formation*

Chacun des thèmes abordés dans ce cours sont réunis dans le *Manuel de formation* divisé en « module » de formation. Chaque module comprend :

- les objectifs spécifiques du module,
- le texte présentant le contenu de base,
- quelques textes supplémentaires complétant ce contenu,
- une bibliographie,
- dans certains cas, des directives concernant par exemple le déroulement du cours ou le mode d'évaluation.

### *Les textes complémentaires*

Certains modules contiennent des textes qui viennent compléter ce qui a été dit dans le texte principal. Ces lectures sont obligatoires et utiles pour faire les exercices et répondre au questionnaire d'évaluation.

# <span id="page-12-0"></span>**Médiagraphie et annexes**

# <span id="page-12-1"></span>**Bibliographie**

AQHSST, *Manuel d'hygiène du travail, Du diagnostic à la maîtrise des facteurs de risque*, Modulo - Griffon, Mont-Royal, Québec, 2004. Ce volume comprend 38 chapitres traitant de la législation en santé et sécurité du travail, de la toxicologie, de l'ergonomie, du bruit, des vibrations, de l'éclairage, de la contrainte thermique, de la ventilation, etc. Il s'agit d'un ouvrage de référence très utile pour la personne qui veut s'engager dans le domaine.

Équipe de rédacteurs, *Les risques du travail (Pour ne pas perdre sa vie à la gagner)*, Éditions la découverte, Paris, 1985. C'est un excellent volume de référence pour la personne qui s'intéresse au domaine de la santé et de la sécurité du travail. Il contient une foule de références utiles sur l'organisation du travail, les maladies du travail, l'exposition aux produits chimiques,

les risques par secteurs d'activité et les façons d'améliorer les conditions de travail. On peut se le procurer facilement en librairie.

Équipe de rédacteurs, *Médecine, Hygiène et Sécurité du travail*, Bureau International du Travail, Genève, 1973, deux volumes (réédition plus récente). C'est une encyclopédie assez dispendieuse qui traite de tous les sujets possibles en santé et sécurité du travail.